# **Diseño de un sistema de accionamiento para motor trifásico**

# Design of a driver system for a trifasic induction motor

Julián Andrés Gómez, Roberto William Muñoz

#### **Resumen**

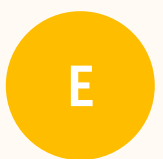

n este artículo se muestra el diseño e implementación de un inversor trifásico con la descripción de los respectivos módulos que lo conforman y sus respectivas palabras de control encargadas de generar las señales trifásic mentación de un inversor trifásico con la descripción de los respectivos módulos que lo conforman y sus respectivas palabras de control encargadas de generar las señales

comunicación USB por medio de la herramienta de software LabView.

Palabras clave: motor, rotor, estator, trifásico, señales.

#### **Abstract**

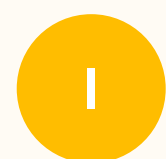

n this paper shows the design and implementation of a three-phase inverter with the description of the respective modules that comprise it and their respective control words which generate the phase signal USB communicatio mentation of a three-phase inverter with the description of the respective modules that comprise it and their respective control words which generate the phase signal USB commu-

nication interface using LabView software tool.

Keywords: engine, rotor, stator phase, signals.

Recibido: Julio 5 de 2013 Aprobado: Septiembre 13 de 2013

Tipo de artículo: Investigación científica y tecnológica terminada.

Afiliación Institucional de los autores: Universidad del Quindío, Facultad de Ingeniería Electrónica.

*Los autores declaran que no tienen conflicto de interés.*

# **Introducción**

La industria busca ser cada día más competitiva, por lo que se requiere de procesos automatizados en cada una de las diferentes etapas que componen la transformación de materias primas. Una parte importante de estos se ve reflejado en los motores empleados, los cuales, en su gran mayoría, son motores trifásicos. Para realizarles el respectivo control se requiere de un cambio en la frecuencia debido a que la forma más efectiva de realizar el cambio de velocidad es por medio de un inversor trifásico, en comparación con sistemas mecánicos los cuales requieren de un mantenimiento periódico para su funcionamiento.

# **Diseño del inversor**

En el diseño del inversor, su principal característica es que el sistema es modular debido a que deben permitirse su fácil modificación y reparación, como es un modulo didáctico, este permite a los estudiantes complementar sus estudios teóricos con actividades practicas que mejoren sus conocimientos y motiven a la investigaciones en técnicas de control de motores trifásicos. Este modulo cuenta con una conexión USB que permite realizar una interacción por medio de la herramienta computacional LabView.

A continuación se realizara una descripción de los elementos que componen al modulo inversor.

- **1.** Fuente de alimentación.
- **2.** Procesamiento de datos.
- **3.** Aislamiento y Acople.
- **4.** Generación de tiempo muerto.
- **5.** Driver o manejador.
- **6.** Disipación térmica.

### **1. Fuente de alimentación.**

El sistema de accionamiento del motor trifásico cuenta con 3 fuentes independientes: dos de 24V, y una de 5V respectivamente.

La fuente de 24V se implemento por medio de un transformador de 120V a 24V esta maneja una corriente de

5A. Se tiene un puente rectificador kbp5010 con la capacidad de soportar una corriente de 50 A y dos capacitores en paralelo de 2200µF a 63V los cuales se encargan de disminuir el rizado después de la rectificación de la señal sinusoidal de 60 Hz de la red eléctrica. Esta fuente se encarga de alimenta el motor trifásico.

La segunda fuente de 24V se implemento por medio de un transformador de 120V a 24V, esta maneja una corriente de 1 A y maneja un regulador 7824.

 La fuente de 5V se implemento por medio de un transformador de 120V a 6V, la cual maneja una corriente de 1 A y maneja un regulador 7805 [1].

El esquema de la fuente de alimentación se puede observar claramente en la figura 1.

### **2. Procesamiento de datos**

¿Se realizó la implementación de la tarjeta de procesamiento por medio de un microcontrolador de la empresa ATMEL, el usado exactamente es el atxmega32a4u. Sus principales características son:

- **•**  Trabaja a una frecuencia de 32M Hz.
- **•**  Permite una conexión USB ya que cumple con las especificaciones requeridas por el protocolo de comunicación.
- **•**  Adicionalmente cuenta con los módulos del timmer, ADC y DAC [2].

### **3. Aislamiento y Acople**

Para la etapa de aislamiento se implementó el integrado iso7241 de la empresa Texas Instrument, el cual desempeña la función de separar eléctricamente la etapa de control de la etapa de potencia. Su principal característica es que puede ser operado a 3.3V o a 5V dependiendo de los requerimientos de aplicación. En el caso del inversor, la señal de activación debe de ser de 15V, por lo que se implementó una etapa de ganancia por medio de un amplificador operacional en configuración de no inversor [3].

El cálculo del voltaje de salida será el siguiente.

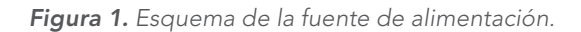

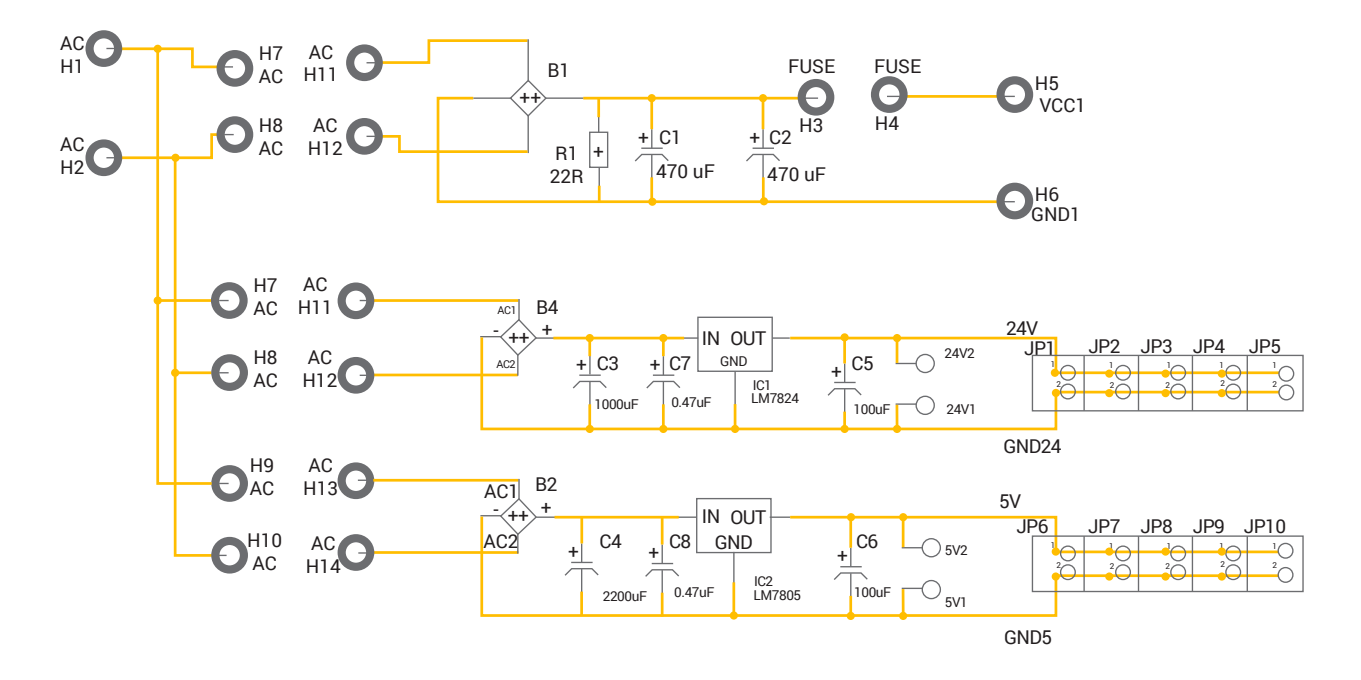

**Ecuación 1.**

$$
V_O = V1\left(\frac{R2}{R1} + 1\right)
$$

$$
V_O = 5V\left(\frac{1.5K\Omega}{750\Omega} + 1\right)
$$

$$
V_O = 15V
$$

El esquema del circuito de aislamiento y acople se puede observar claramente en la figura 2.

### **4. Generación de tiempo muerto**

Debido a que el driver requiere de señales complementarias, es necesario que la parte baja se encuentre retrasada con respecto a la de alta. Si esto no se considera se podría generar un corto circuito por parte de los Mosfet de potencia. Para esto se implementó un circuito conformado por resistencia (En este caso trimer de 10 K $\Omega$ ), un capacitor (de 100nF) y un diodo, que determinan el tiempo de retardo de la señal de activación, debido a que el driver solo se activa después de una señal de 10V.

El esquema del circuito generador de tiempo muerto se puede observar claramente en la figura 3.

*Figura 3. Esquema del circuito generador de tiempo muerto.*

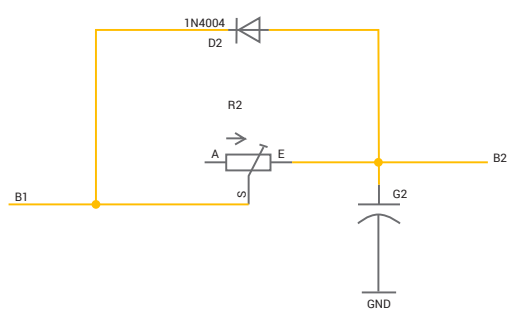

La respuesta de este circuito se puede observar claramente en la siguiente figura 4.

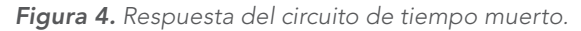

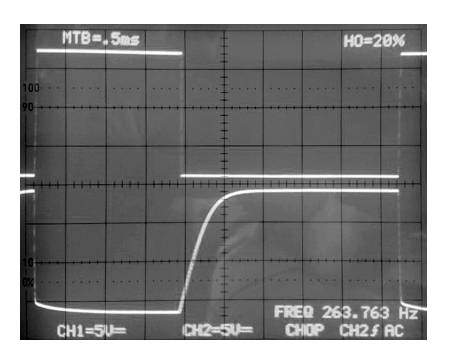

*Figura 2. Esquema del circuito de aislamiento y acople.*

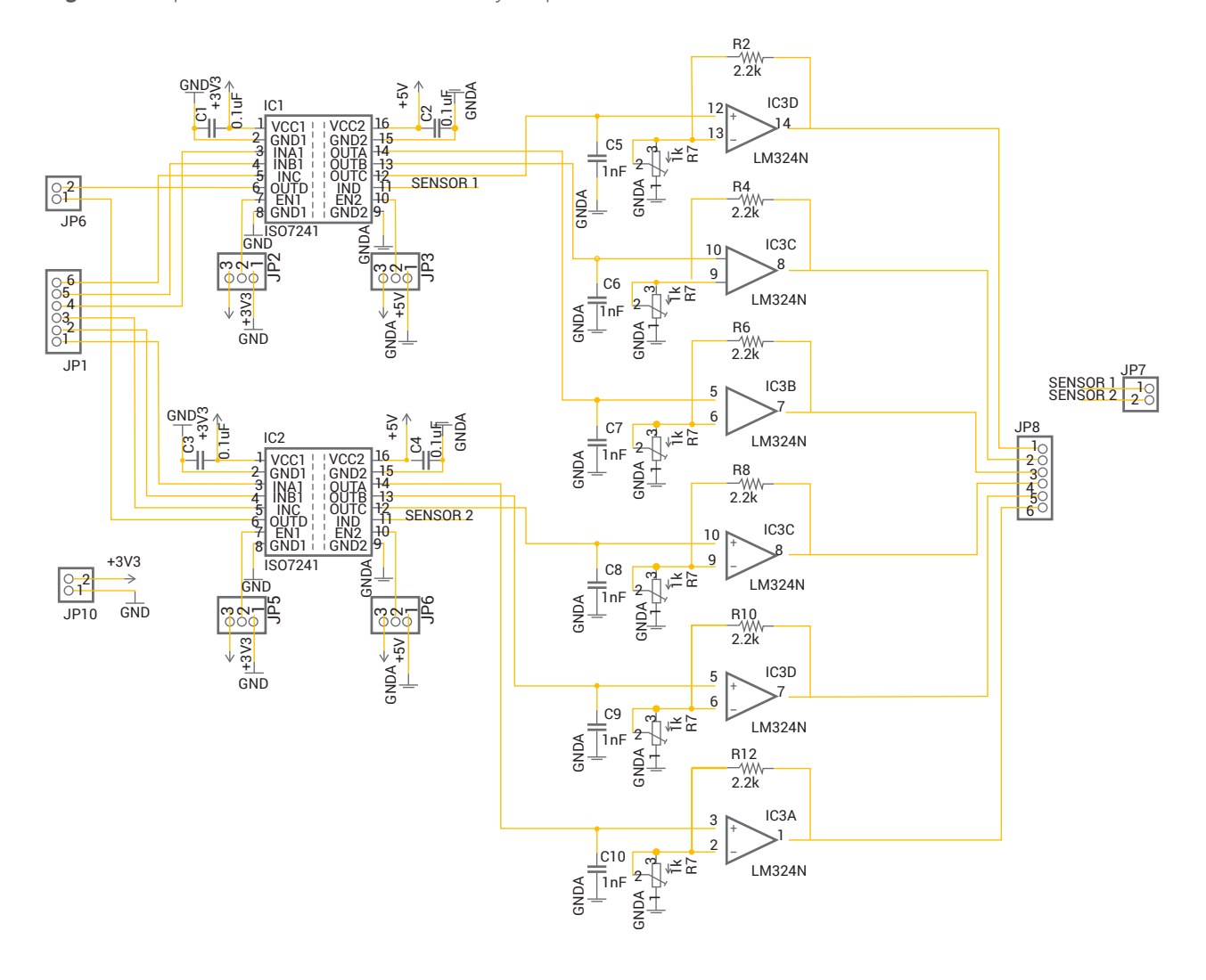

### **5. Driver o manejador**

Para la implementación del manejador de alta y baja para Mosfet se usó el circuito integrado IR2110 de la empresa International Rectifier, el cual funciona como una fuente flotante por medio de un capacitor de **Boostrap**, el cual activa el Mosfet que se encuentra en la parte alta de la configuración. El driver se recomienda implementarlo con 15V que es el voltaje de activación de los Mosfet para evitar efectos de estrangulamiento del canal. [4][5]

Para calcular el capacitor de **Boostrap** se realiza lo siguiente:

#### **Ecuación 2.**

$$
C \ge \frac{2\left[2Qg + \frac{Iqbs(Max)}{f} + \frac{Icbs(fuga)}{f} + Qls\right]}{Vcc - Vf - Vls - V \text{min}}
$$

Dónde:

- **•**  Qg: Puerta de carga del lado alto del FET.
- **•**  f: Frecuencia de operación.
- **•**  Icbs (Fuga): corriente de fuga del capacitor de **boostrap**.
- **•**  Iqbs (Max): Máxima corriente de reposo VBS.
- **•**  Vcc: Voltaje de alimentación.
- **•**  Vf: Caída de tensión a través del diodo de **boostrap**.
- **•**  Vls: Caída de tensión de la parte baja del FET.
- **•**  Vmin: Mínimo voltaje entre Vb y Vs.
- **•**  Qls: Nivel de carga requerido por ciclo.

El capacitor implementado en el driver es de  $10\mu$ F.

Para evitar que los Mosfet sigan en conducción debido a la inductancia propia del motor se implementó una red **snubber** la cual permite disipar la energía almacenada en el inductor.

A continuación se desglosara cada uno de los componentes de la red **snubber**.

• C<sub>s</sub>. Este capacitor limita la tensión cuando se está apagando el dispositivo de conmutación, reduciendo las pérdidas de potencia en la conmutación.

#### **Ecuación 3.**

$$
Cs \ge \frac{IL * tF}{2 * VDC}
$$

- **• IL.** Es la corriente del motor que es de 4A (la corriente nominal del motor es de 3.71 A y se aproxima a 4A).
- **tF.** Tiempo de caída del transistor que según la hoja de datos del transistor utilizada es de 33ns.
- **• VDC.** Voltaje de corriente continúa del dispositivo de conmutación que es igual a 24 V.

Reemplazando en la ecuación 3, se tiene el valor del capacitor Cs:

$$
Cs \ge \frac{4 * 33ns}{2 * 24v} = 2.75nf
$$

La resistencia **snubber** tiene dos límites, una resistencia mínima y una resistencia máxima.

La resistencia mínima tiene la siguiente, ecuación 4. Esta resistencia ayuda a limitar el voltaje cuando se apaga el dispositivo de conmutación.

#### **Ecuación 4.**

$$
Rsmin \ge \frac{V_D}{\text{Im}-IL}
$$

•  $V_p$ . Voltaje máximo del dispositivo de conmutación, cuyo valor es 200 V.

- **• Im.** Corriente máxima que soporta el dispositivo de conmutación y su valor es de 30 A.
- **IL.** Corriente en la carga.

Reemplazando en la ecuación 4 se obtiene el valor de la resistencia mínima.

$$
\frac{200V}{30A - 4A} = 7.6923\Omega
$$

La resistencia máxima ayuda a limitar el voltaje cuando se apaga el dispositivo de conmutación.

#### **Ecuación 5.**

$$
Rs \max \le \frac{t_{on} \text{ (min)}}{3Cs}
$$

**• t on(min).** Tiempo mínimo en el cual el transistor está en estado encendido (saturado).

Reemplazando en la ecuación 5 se obtiene el valor de la resistencia máxima.

$$
\frac{500us}{3*0.1uf} = 1.667\mathbf{K}\Omega
$$

El diodo de **snubber** se escoge según los niveles de corriente y voltaje nominal manejado en el transistor.

Por último se halla la disipación de potencia de la resistencia R<sub>s</sub>, debido al circuito de protección contra el voltaje para el dispositivo de conmutación  $(24V)^2 (24V)^2$ .

**Ecuación 6.**

$$
P_{Res} = 0.5Cs * V_D^2 * Fs
$$

- **• V2 <sup>D</sup>.** Voltaje de máximo al cuadrado que soporta el dispositivo de conmutación igual a 24V 157V<sup>2</sup>.
- **• Fs.** Frecuencia de conmutación del dispositivo de conmutación (tiempo mínimo que el Mosfet irfp250n Se Encuentra en saturación).

Para hallar esta frecuencia se utiliza la siguiente ecuación.

$$
Fs = \frac{1}{500us} = 200Hz = 2KHz
$$

Por lo tanto, reemplazando en la ecuación 6 se obtiene el valor de la disipación de potencia.

$$
P_{\rm RS} = 0.5 * 0.1u f * (24V)^2 * 2KHz = 0.0576w
$$

Los valores antes hallados son muy difíciles de encontrar en el mercado, por lo que se estableció unos valores comerciales que estuvieran en los rangos de operación que se exige en los cálculos hallados. [6]

 $Cs = 0.1$ uf a 250 $v$  $R = 47\Omega$  a 5w  $Diodo = 400v a 6$  Amperios

El esquema del circuito del driver observar claramente en la figura 5.

### **6. Disipación térmica**

Un disipador es un elemento que sirve para eliminar el calor producido por un dispositivo semiconductor. Es un elemento importante ya que el calor puede causar daños o malos funcionamientos en los dispositivos.

Para obtener estos datos se consultó la hoja de datos del fabricante del mosfet IRFP250N fabricado por international Rectifier. Los valores son los siguientes.

 $P_{\rm p} = 214W$  $R_{\text{air}} = 0.7 \degree C_{\text{w}}$  $R_{\text{acc}} = 0.24 \degree C_{\text{w}}$  $Ti = 150\degree C$  $TA = 35^{\circ}C$ 

De la siguiente expresión se despeja el valor de la resistencia térmica RθSa.

**Ecuación 7.** Expresión general

$$
P_D = \frac{Tj - TA}{R_{\theta J C} + R_{\theta C S} + R_{\theta S A}}
$$

Despejando la resistencia térmica  $R_{\rho sA}$ . **Ecuación 8**

$$
R_{\theta SA} = \frac{TJ - TA}{P_D} - \left(R_{\theta J C} + R_{\theta G}\right)
$$

Reemplazando los valores

$$
R_{\theta \text{SA}} = \frac{(150 - 35)^{\circ}C}{190w} - \left(0.7^{\circ} \frac{C}{w} + 0.24^{\circ} \frac{C}{w}\right)
$$

Entonces el valor de la resistencia térmica será finalmente

$$
R_{\theta SA} = -0.3348. [7]
$$

# **Comunicación USB**

En el manejo del Host es necesario que se tenga conocimiento acerca de cómo el puerto de USB puede obtener datos del dispositivo y como pueden utilizarse estos datos para una posible aplicación para un usuario [8].

Para que se reconozca el dispositivo de forma más fácil se deben seguir los siguientes pasos.

- **1.** Configurar el dispositivo de manera USB HID. Esto se hace con el fin de lograr que el sistema numere e identifique el dispositivo.
- **2.** Comunicación y creación de los pipes de interface.

Para la creación de los pipes de interface se debe conocer el modo de transmisión utilizado para dicha interfaz. Por medio de la librería dinámica *AtUsbHid.dll,* suministrada por la empresa ATMEL, la cual se puede descargar desde su página en internet sin ningún costo se pueden obtener los pipes de interfaz.

Las funciones para la comunicación con el inversor trifásico serán las siguientes.

#### **1. FindHidDevice ( VID, PID).**

Esta función permite comunicarse con el pipe de control, donde el VID ( Vendor ID = 03EB) Y PID (Product ID =  $2402$ ) son los números que contienen la referencia para la identificación del dispositivo. Estos números se configuran por el udi.hid. generic.c/h ya que este realiza la conexión con este bloque.

**a.** ReadData (\*Buffer).

Permite manejar el pipe de entrada de datos.

**a.** WriteData (\*Buffer).

Permite controlar el pipe de salida.

Para utilizar y llamar a cada una de las funciones mencionadas anteriormente se utiliza el bloque Call Library Function para cada una de ellas.

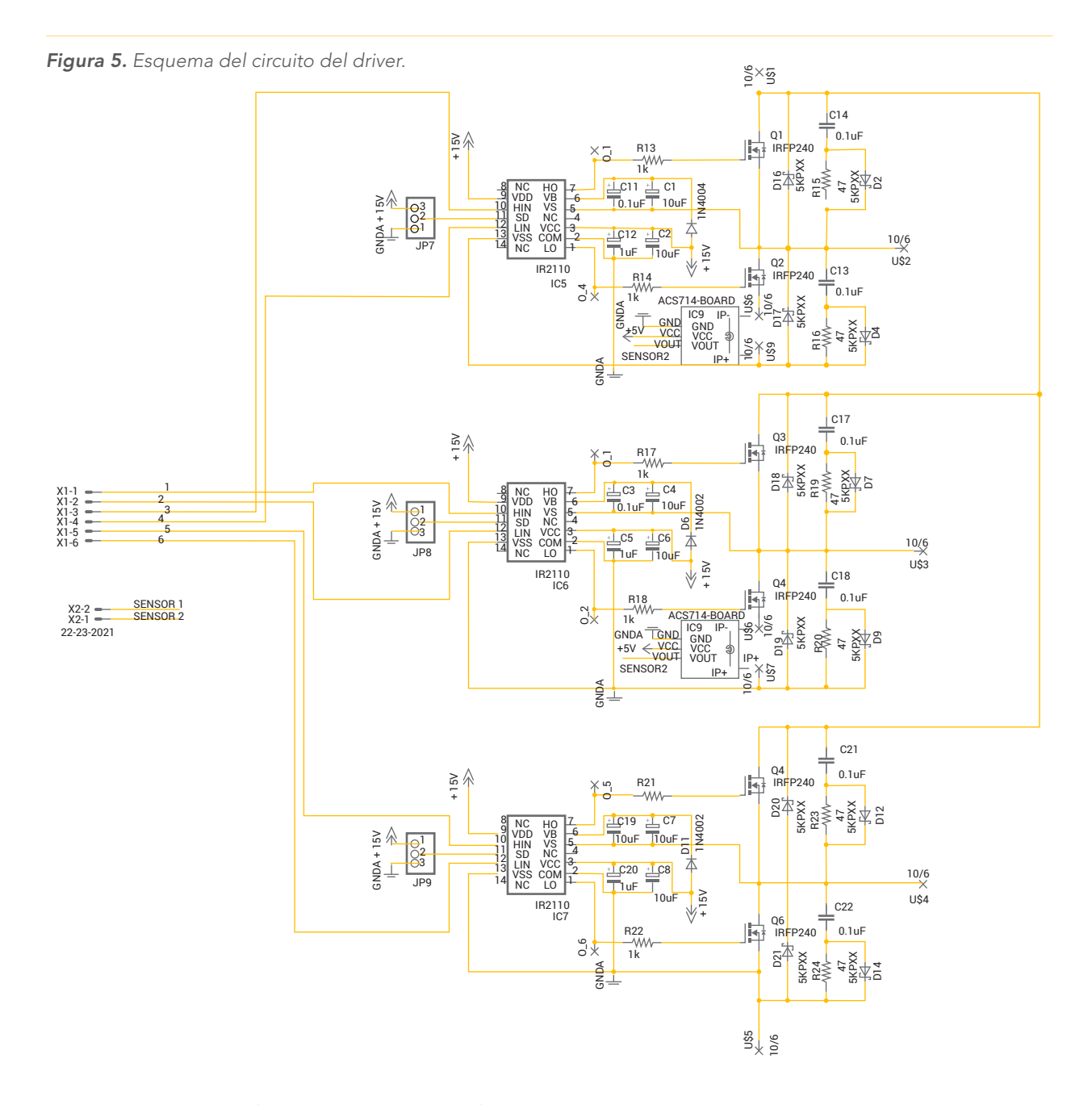

Se implementaron los diferentes módulos que conformar la recepción y transmisión de información vía USB en la plataforma Labview. Estos modulos en Labview se puede observar claramente en la figura 6.

# **Modulación por ancho de pulso del vector espacial**

La modulación por ancho de pulso del vector espacial consiste en la aplicación de los diferentes vectores espaciales durante unos tiempos determinados y con un orden determinado dependiendo del sistema trifásico que se quiere obtener, para así obtener una señal de salida con poca distorsión armónica.

Una característica, de hecho la más importante del SVPWM es que sustituye todo el sistema trifásico por un solo vector de referencia, en donde la frecuencia del pulso queda reflejada en la velocidad del giro con el paso del tiempo. Entonces significa que el vector de referencia se utiliza para estudiar los regímenes dinámicos y estacionarios del sistema.

*Figura 6. Módulos que conforman la recepción y transmisión de información vía USB en la plataforma Labview.*

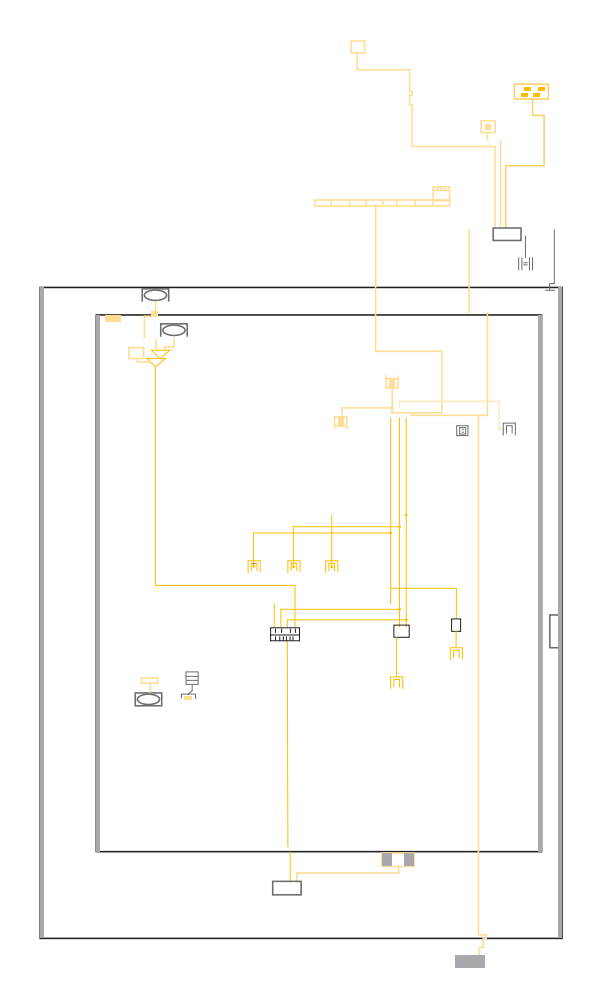

En La figura 7 se representan los estados de conmutación del inversor trifásico. [9][10]

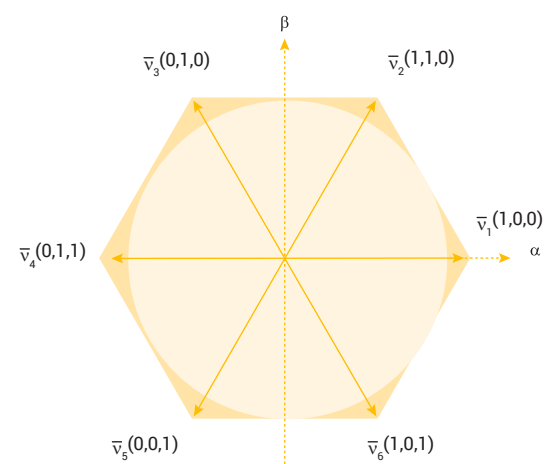

En la siguiente figura 8, se observa la Secuencia de la señal de excitación de los Mosfet a 180°.

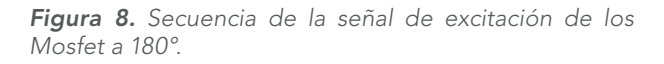

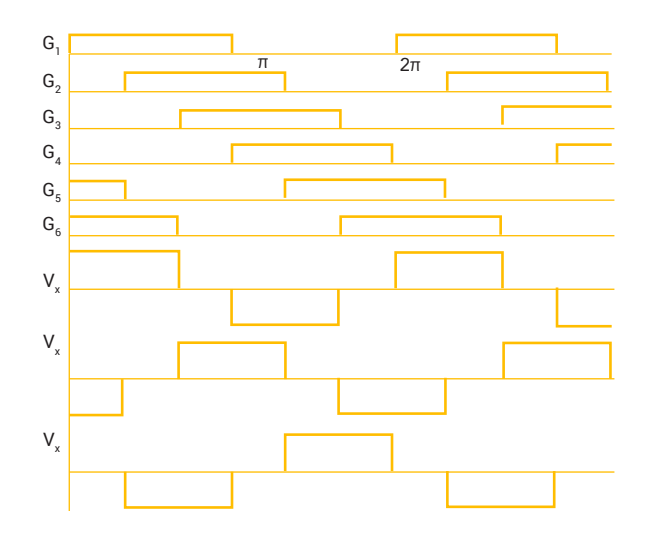

A continuación se observa en el osciloscopio la señal de salida entre dos fases del sistema de accionamiento del motor trifásico cuando se trabaja a una frecuencia de 59.5127 Hz con un voltaje de alimentación de 14V. La sonda se encuentra atenuada por un factor de 10.

La respuesta de la señal de salida se encuentra en la siguiente figura 9.

*Figura 9. Respuesta de la señal de salida.*

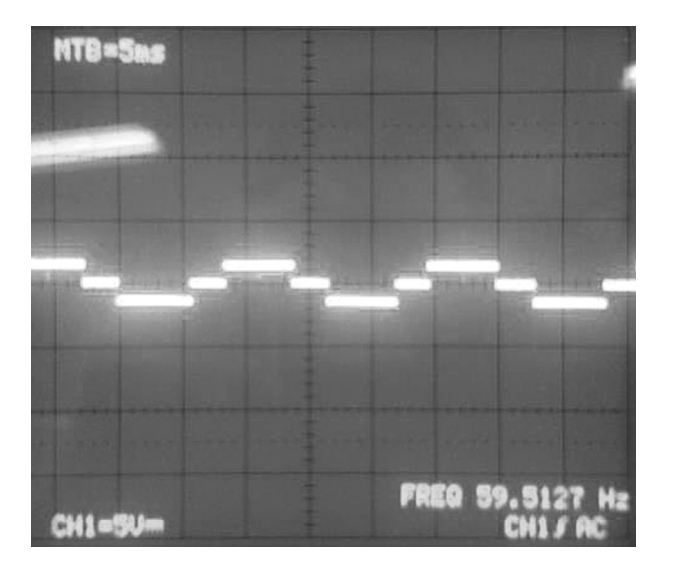

*Figura 7. Posición de los vectores espaciales.*

### **Sensores**

#### **1. Sensor de corriente**

La Tarjeta ACS30A integrada por un sensor de corriente ACS714LLC-30 de la empresa Allegro, el cual tiene un rango de medición de -30 a 30 amperios, con sensibilidad de 66mV/A [10]. En la figura 10 se observa el sensor utilizado.

#### **2. Sensor de velocidad**

Para las medidas de velocidad de rotación se implementó un tacogenerador debido a que el ADC del micro controlador no soporta valores superiores a 3.3V.

Se requiere del circuito de acondicionamiento descrito en el cual el voltaje de salida del tacogenerador es filtrado mediante los valores de R1 y C1 y se lleva a un valor de salida máximo por medio de la resistencia variable R2 que cumple la función de un divisor de voltaje [11].

El esquema del circuito acondicionador tacogenerador se puede observar claramente en la figura 11.

*Figura 10. Sensor de corriente ACS714LLC-30*

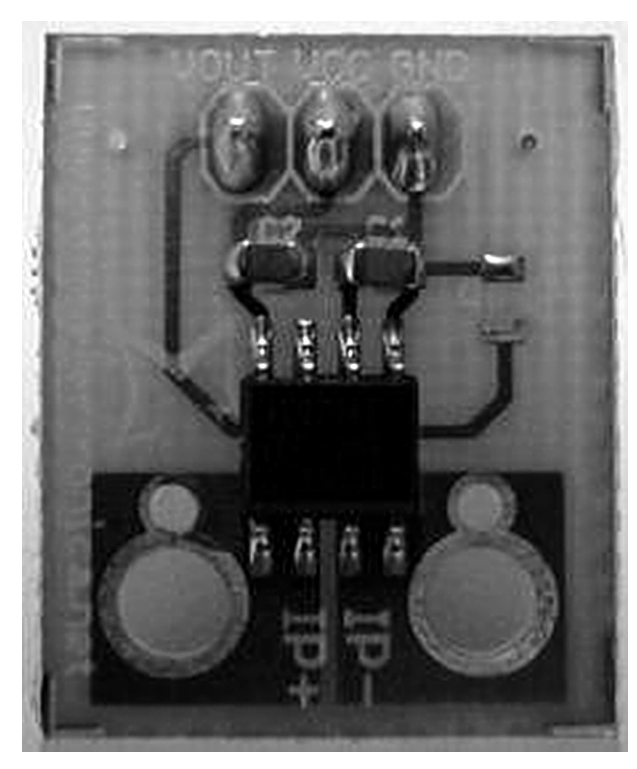

# **Conclusiones**

El diseño del inversor es totalmente modular, permitiendo el fácil cambio y modificación entre las etapas. Esto facilita las futuras modificaciones por parte de los estudiantes realizando mejoras para generar un producto que sea competitivo en el mercado.

El sistema de accionamiento trifásico está diseñado para un conjunto limitado de motores debido a que las características de frecuencia de conmutación del transistor no le permiten operar con un máximo manejo de corriente, lo que genera un excesivo aumento de la temperatura dañando los Mosfets y causando un corto circuito. Es de gran importancia en el diseño de inversores tener en cuenta los tiempo muertos entre la señal de alta y baja del circuito de disparo. De no ser así se generaría un corto circuito en la etapa de conmutación conformado por los Mosfet de potencia. Debido a las continuas conmutaciones que deben de realizar los mosfet de potencia se requiere de una protección térmica con el uso de disipadores y ventiladores que permitan mantener el modulo de conmutación y alimentación a temperatura ambiente.

*Figura 11. Esquema del circuito acondicionador para el tacogenerador.*

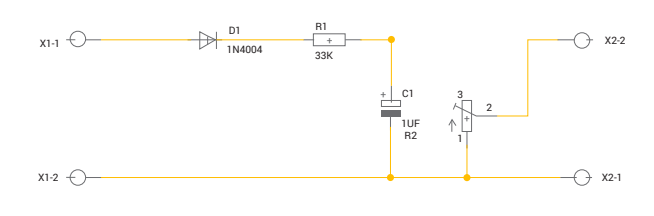

# **Bibliografía**

- [1] Diseño e implementación modular de un generador eléctrico trifásico de señal cuadrada para uso en el laboratorio de ingeniería electrónica de la Universidad Del Quindío. Julio Ernesto Cárdenas López - Arley Machado Bedoya.
- [2] 8/16 Bit Atmel XMEGA Microcontroller, Manual de referencia.
- [3] Circuitos con amplificador operacional. J.I Artigas y A. Sanz. Tema 3. Circuitos con Amplificador operacional. Universidad de Zaragoza.
- [4] Diseño e implementación de prácticas para el laboratorio de electrónica industrial: Inversor Monofásico. Capítulo 4.4.2. Página 52. Carlos Andrés Rodríguez Ortiz. Pontifica universidad javeriana.
- [5] Nota de aplicación AN 978. Hv floating mos gate driver ics. Página 6.
- [6] Diseño y simulación de un inversor trifásico de 0.5 kw aplicando la técnica de modulación de ancho de pulso de vector espacial, José Paolo Santiago Hidalgo Salinas, pag 29-33.
- [7] Sacado de la tesis: Diseño e implementación de un inversor trifásico multinivel con fijación por diodos. Capítulo 4.5.1. Página 75 - 77. Luz Adriana Trejos Grisales. Universidad Tecnológica De Pereira.
- [8] Helicóptero Experimental de 3 Grados de Libertad HELIX. Capítulo 3.2 páginas 44 a 47. Jorge Hernán Zapata Botero, Héctor Omar D'aleman Merino. Universidad del Quindío
- [9] diseño y construcción de un inversor trifásico. Carlos Andrés torres p- Duberney murillo y.- Carlos Restrepo Patiño.
- [10] Sigma Limitada. Tarjeta acs30a
- [11] elettronicaveneta, s.f. control de velocidad motor trifasico.

#### **Los Autores**

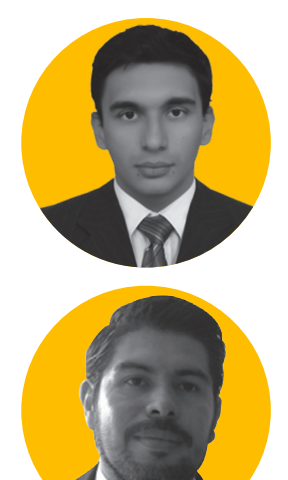

#### **Julián Andrés Gómez López**

Ingeniero electrónico universidad del Quindío. Nació en Quimbaya, Quindío, el 13 de febrero de 1990. Curso la primaria en el centro docente general Santander, secundaria en el colegio institución educativa de mercadotecnia María inmaculada. Graduado como bachiller en la modalidad de mercadotecnia.

#### **Roberto William Muñoz Ibarra**

Nació en San Pablo Nariño el 10 de Agosto de 1979, curso la primaria en la concentración escolar de varones, secundaria en el colegio institución educativa Antonio Nariño graduado como bachiller en la modalidad Académica. Estudiante de Ingeniería electrónica en la universidad del Quindío de noveno semester.